Al-Mustaqbal University

College of Sciences Intelligent Medical Systems Department

# **MySQL DELETE Statement and Logical Operators**

## **MySQL DELETE Statement:**

The DELETE statement in MySQL is used to remove one or more rows from a table based on specified conditions. It allows you to delete specific records that meet certain criteria, providing flexibility in data management.

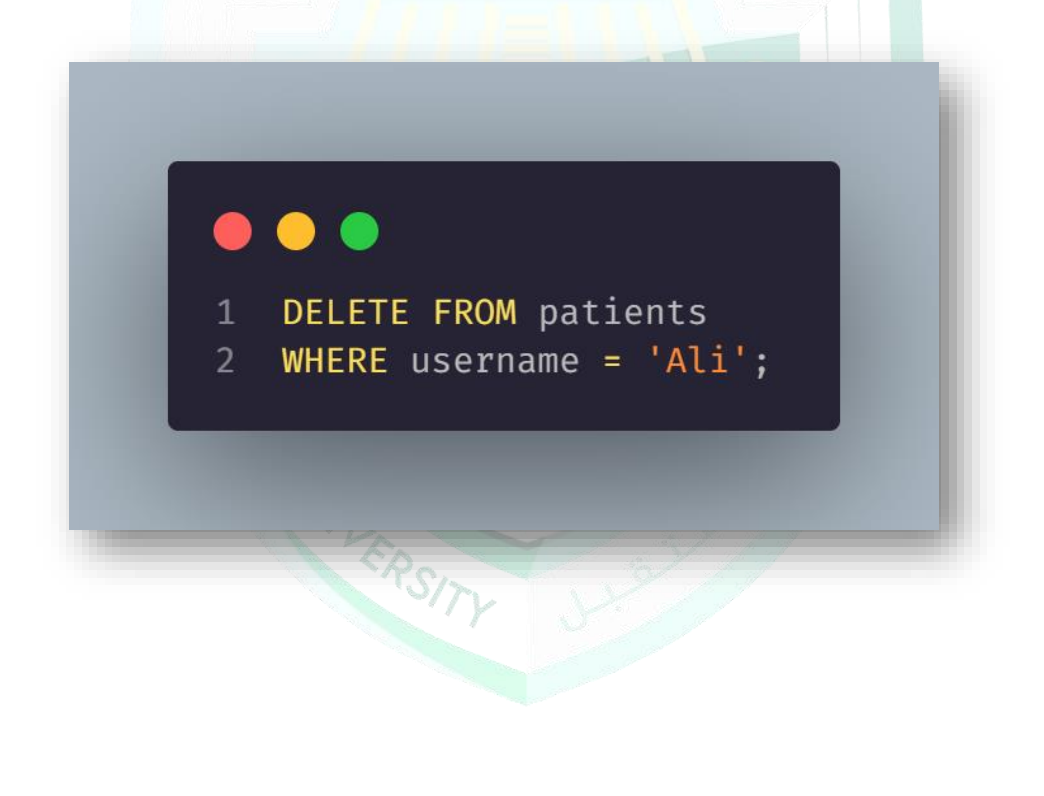

# **Logical Operators (AND, OR, NOT):**

Logical operators in MySQL, namely AND, OR, and NOT, allow you to combine multiple conditions in a WHERE clause to filter data more precisely.

#### **AND Operator:**

The AND operator is used to retrieve rows where all specified conditions are true.

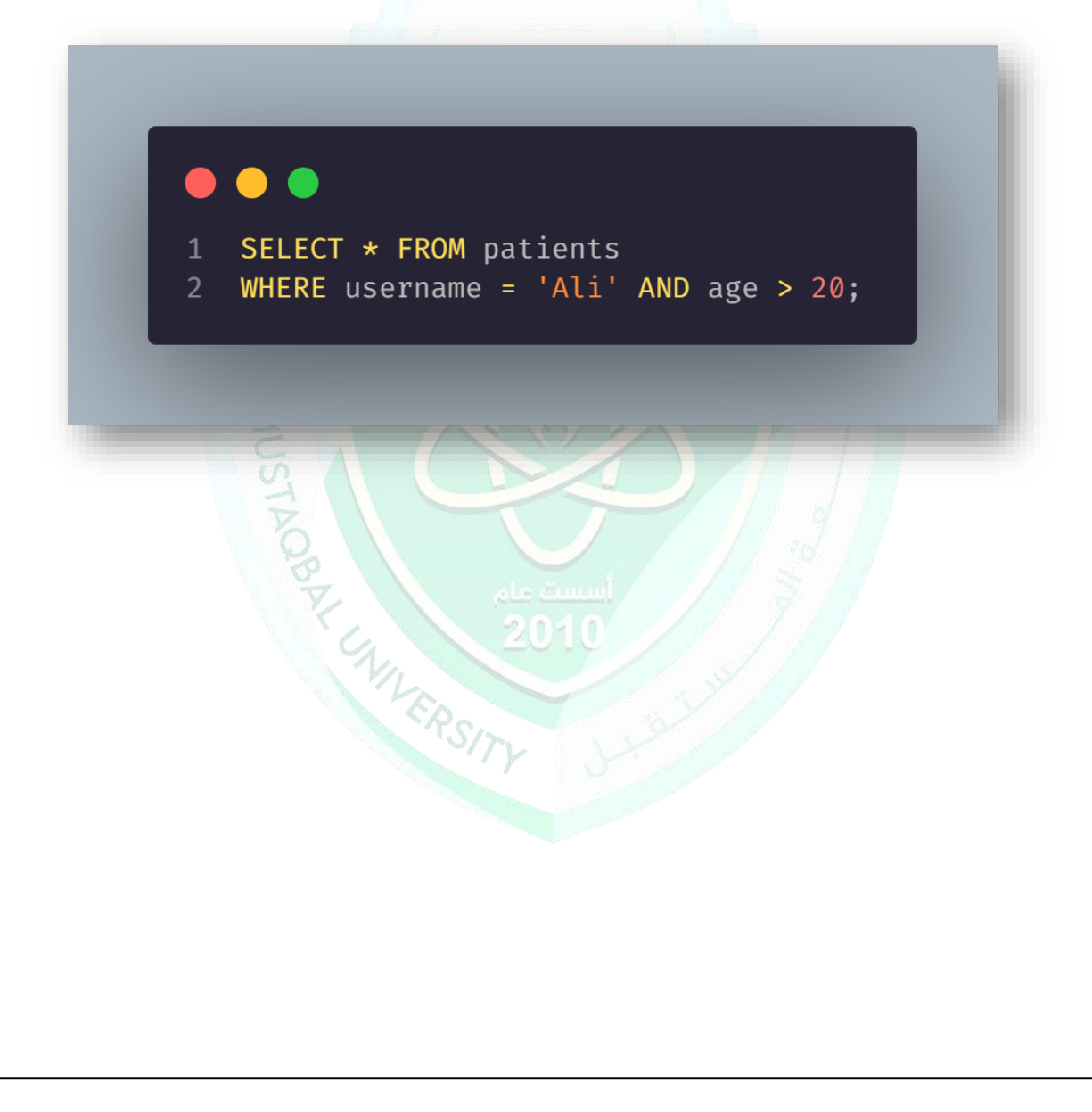

Programmer Fatima Thaer Sachit

#### **OR Operator:**

The OR operator is used to retrieve rows where at least one of the specified conditions is true.

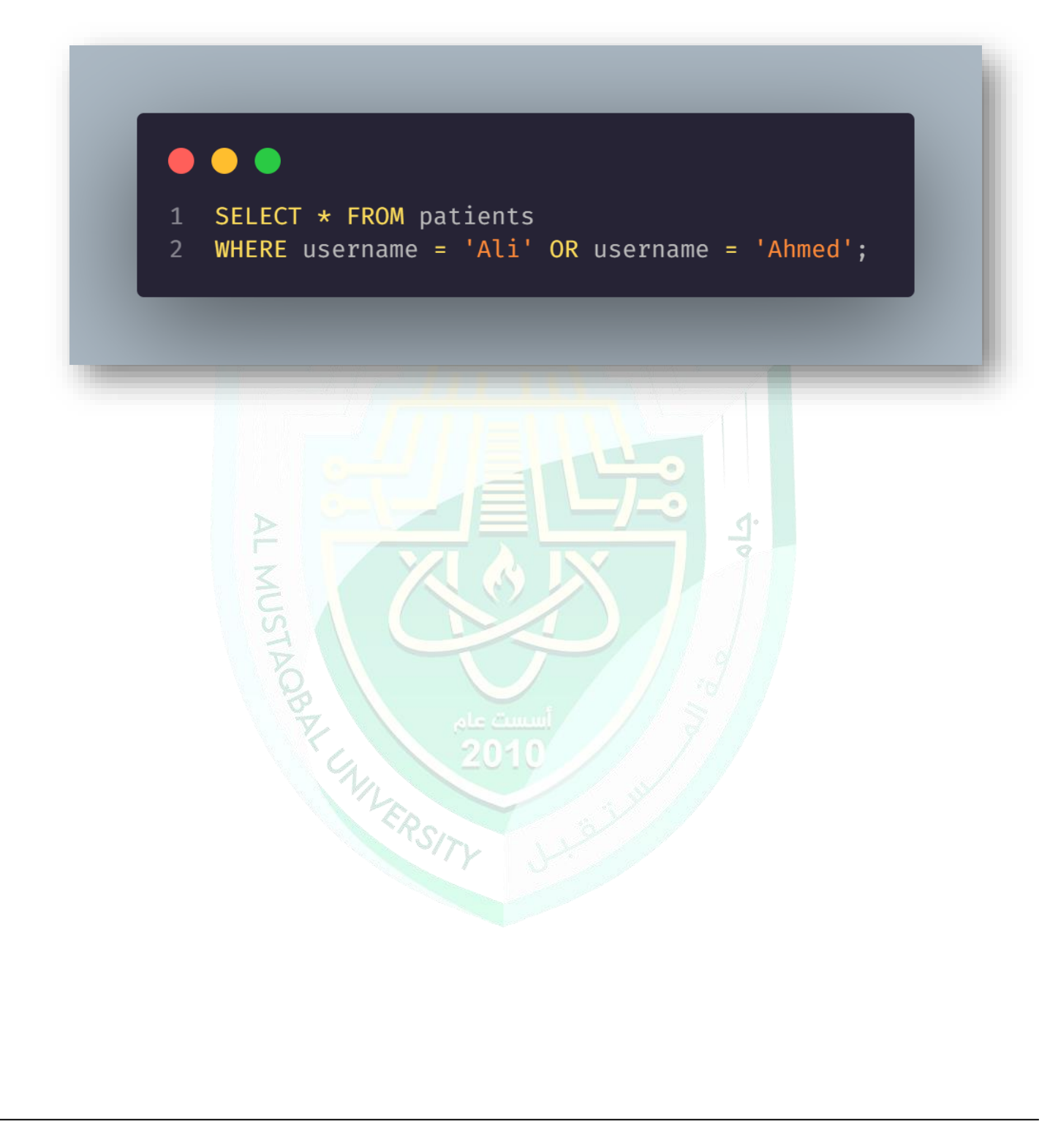

Programmer Fatima Thaer Sachit

#### **NOT Operator:**

The NOT operator is used to negate a condition, retrieving rows where the specified condition is not true.

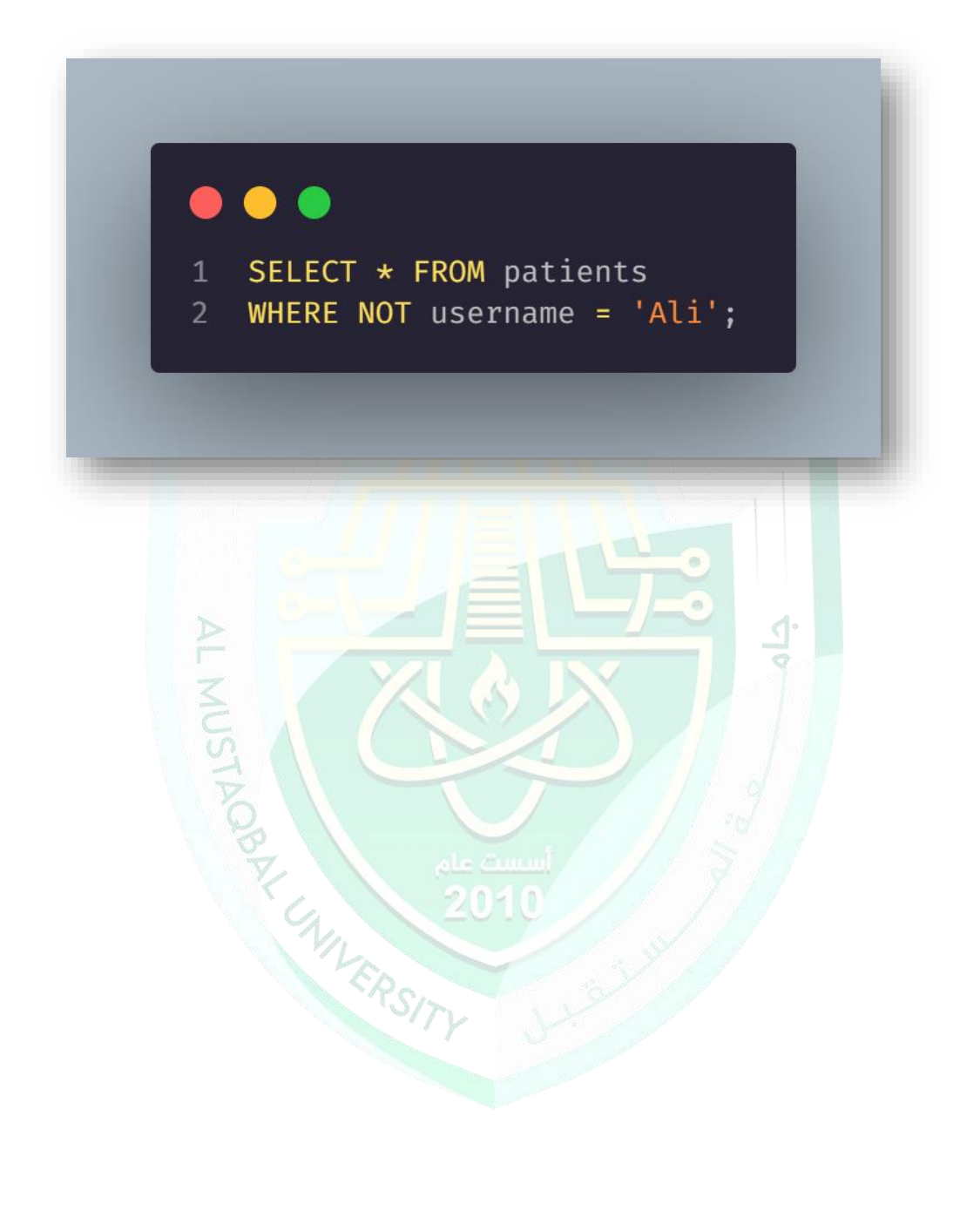

Programmer Fatima Thaer Sachit

## **Important Considerations:**

• Data Integrity:

Exercise caution when using DELETE statement to ensure that only the intended records are removed from the database.

• Performance Optimization:

Utilize indexes and optimize queries to improve the performance of DELETE and SELECT operations, especially when dealing with large datasets.

### **Conclusion:**

Understanding the MySQL DELETE statement and logical operators is essential for effective data manipulation and retrieval in MySQL databases. By mastering these concepts, you can perform targeted data deletions and refine your queries to extract valuable insights from your data. Experiment with different scenarios and practice using these statements to become proficient in MySQL database management.A MIRANT DEPARTMENT